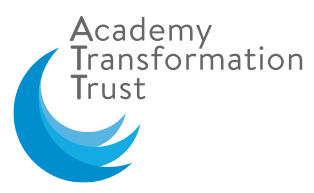

## **Online Safety- A Presentation and Guidance for Parents and Carers**

## **A Smoothwall and Academy Transformation Trust Presentation**

Thank you to those who joined the Online Safety for Parents and Carers presentations, on the 23 and 30 January, delivered in collaboration with our online filtering and monitoring company, Smoothwall. The videos have been watched, post event, by many of you. We were pleased to see the positive feedback parent and carers offered and the request for more sessions to be delivered on a range of different topics. Prior to the event and through the live chat function, many of you asked questions which Ben McGrath, Smoothwall and Online Safety Expert, answered. We have compiled the answers to frequently asked questions, from the sessions, in the table below.

If you missed the event but would like to watch it back, a video can be found on Vimeo.

The password for this presentation is: **Smoothwall**

We will be advertising a new date for our second presentation for parents across the Trust in the Summer Term. We look forward to welcoming you and giving you the opportunity to ask more questions and find out more, about how to keep your children safe online.

## **Terminology Table**

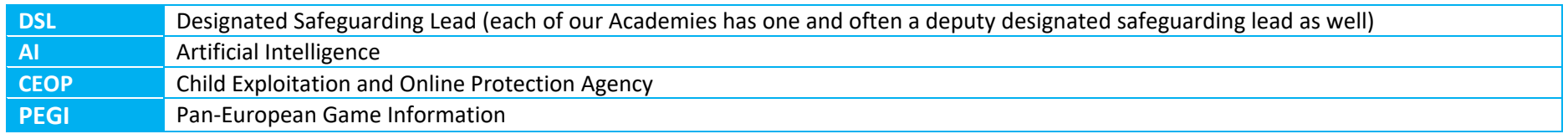

Please speak to your child's academy DSL if you are concerned about their safety. The team will be more than happy to help you get the right support for your child.

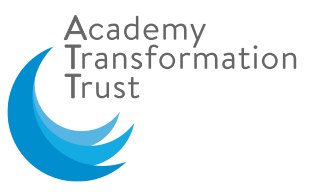

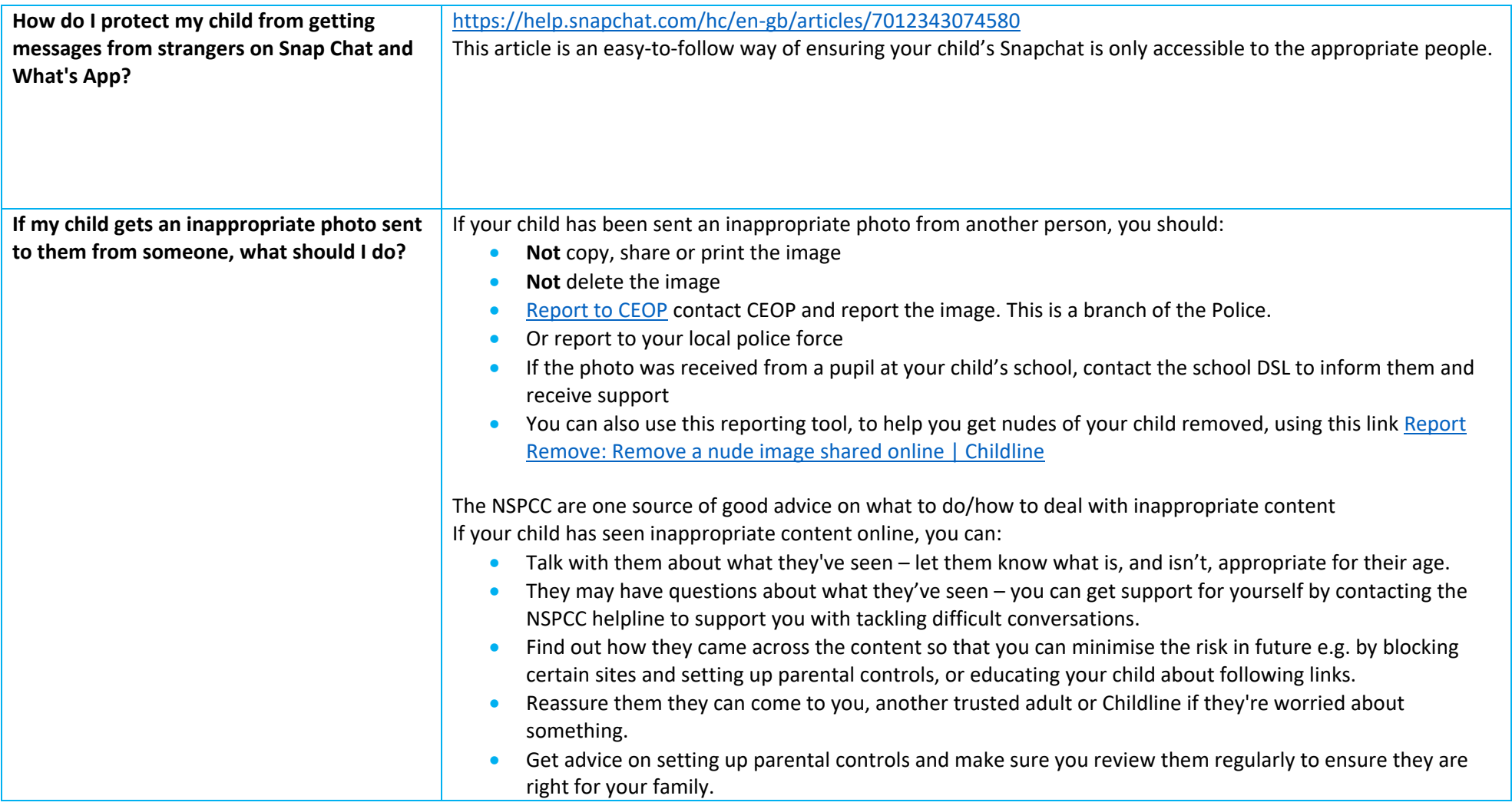

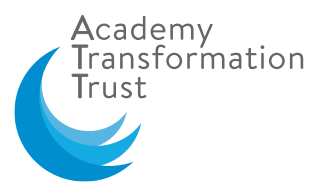

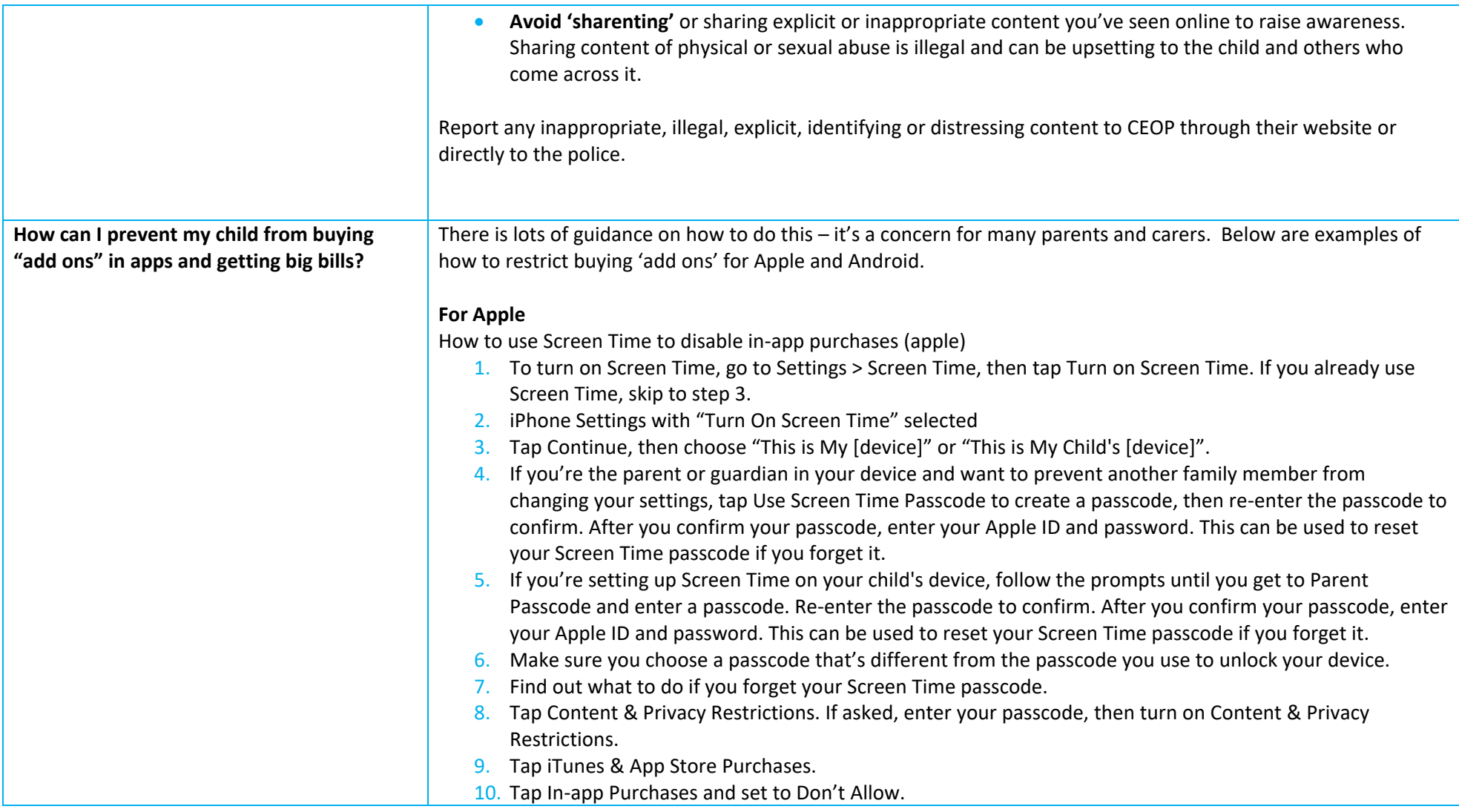

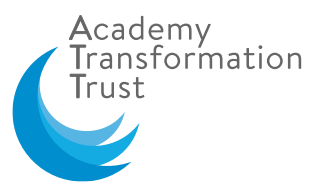

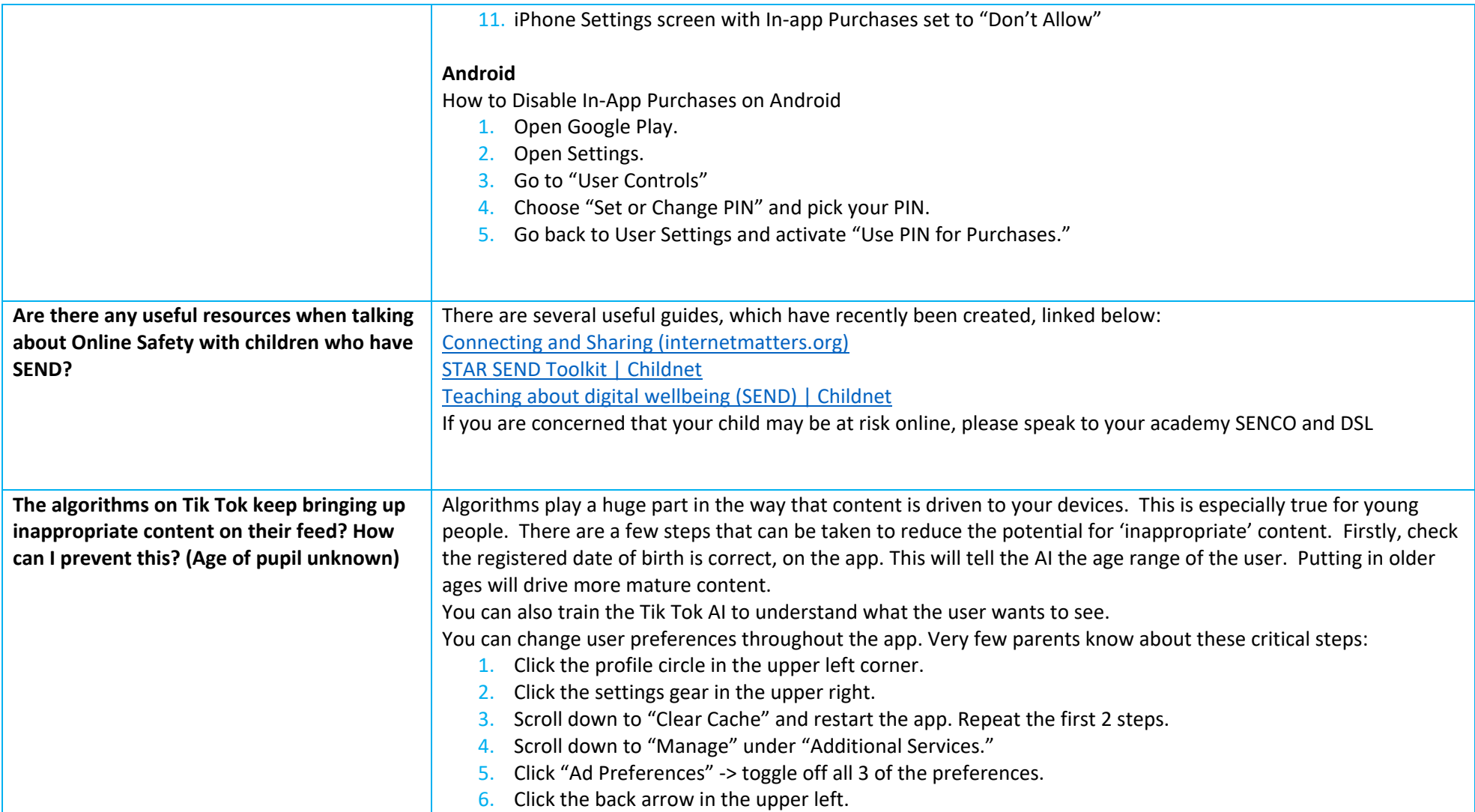

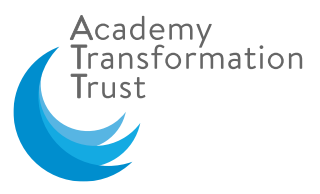

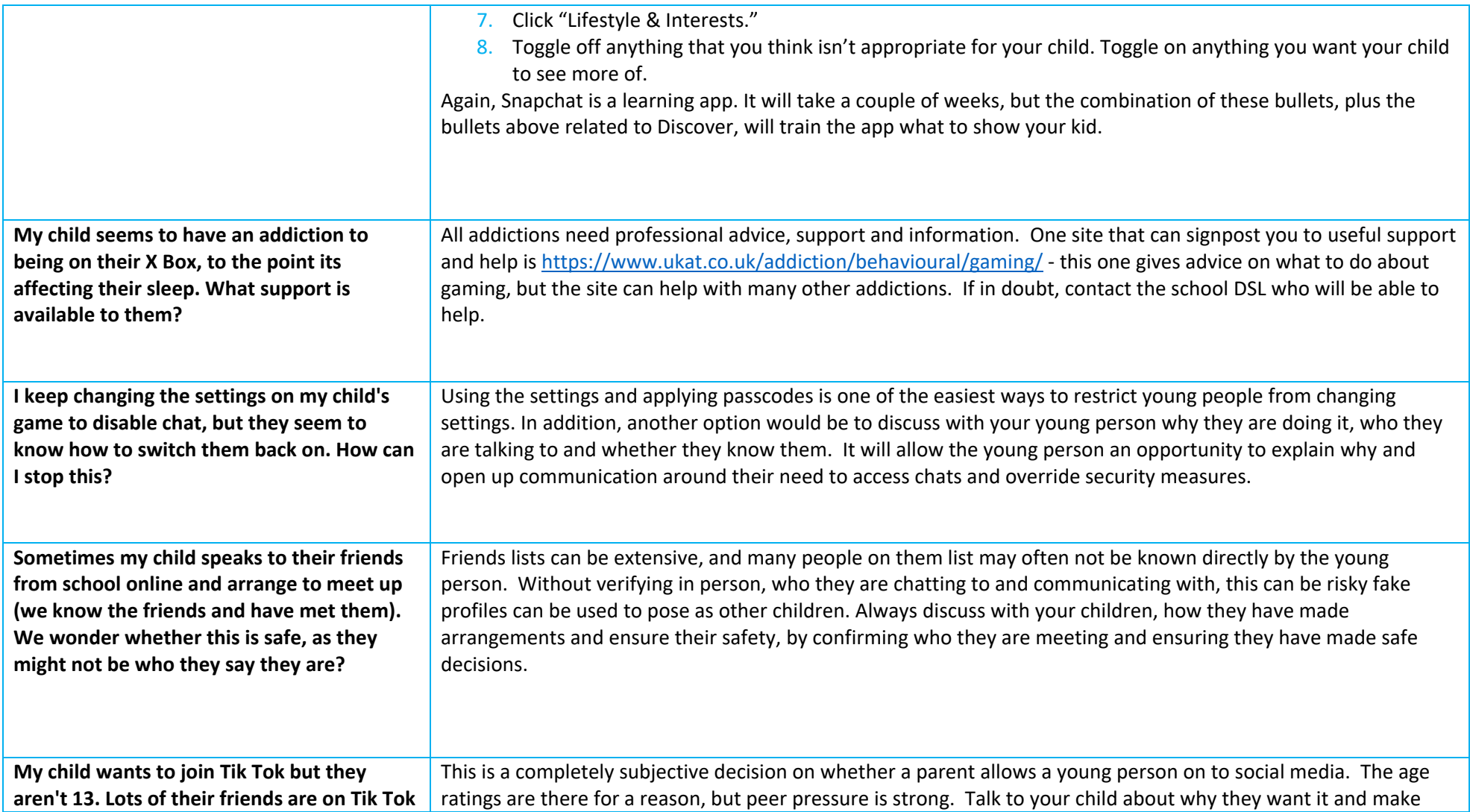

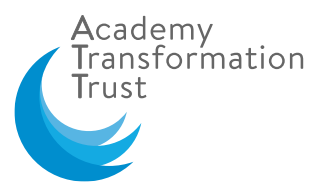

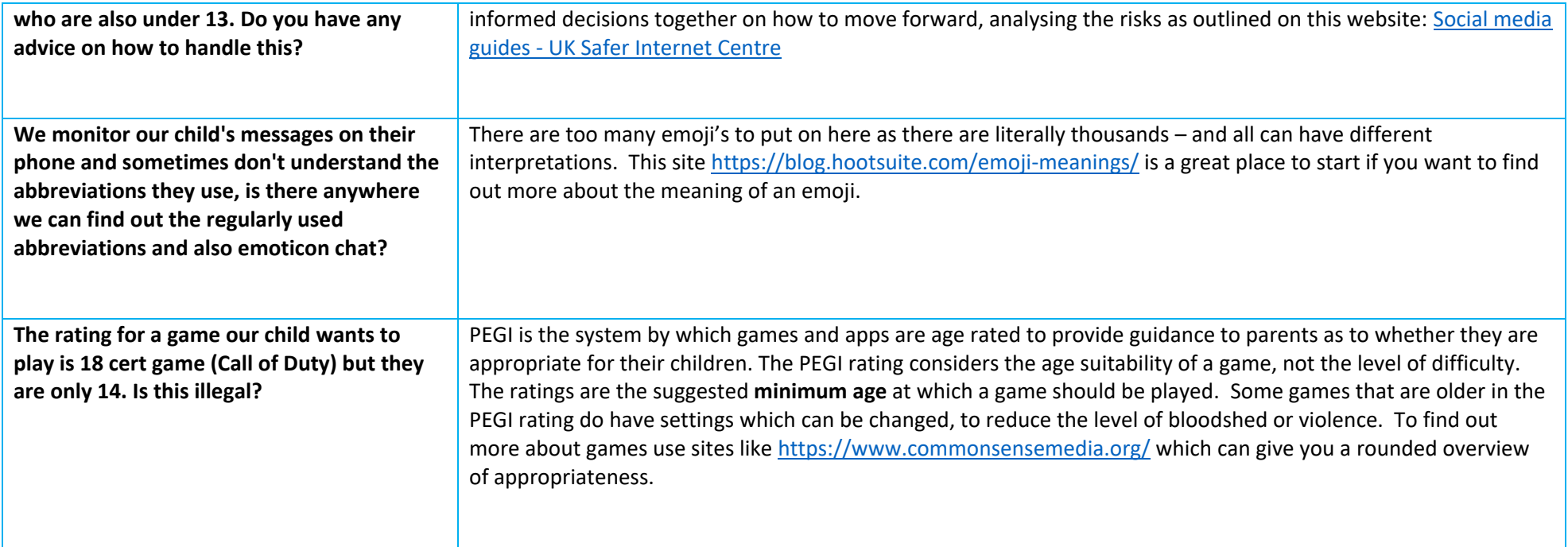